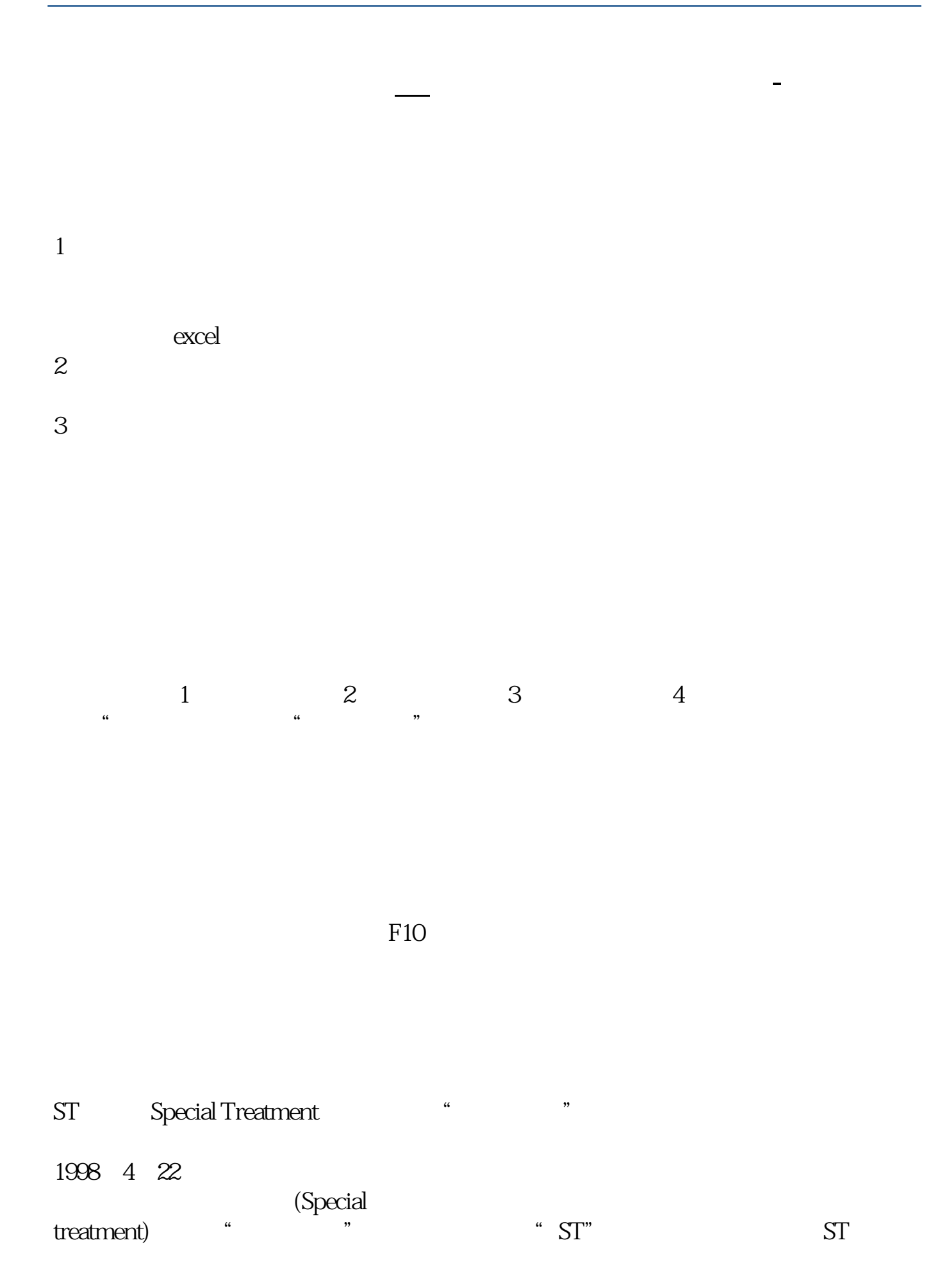

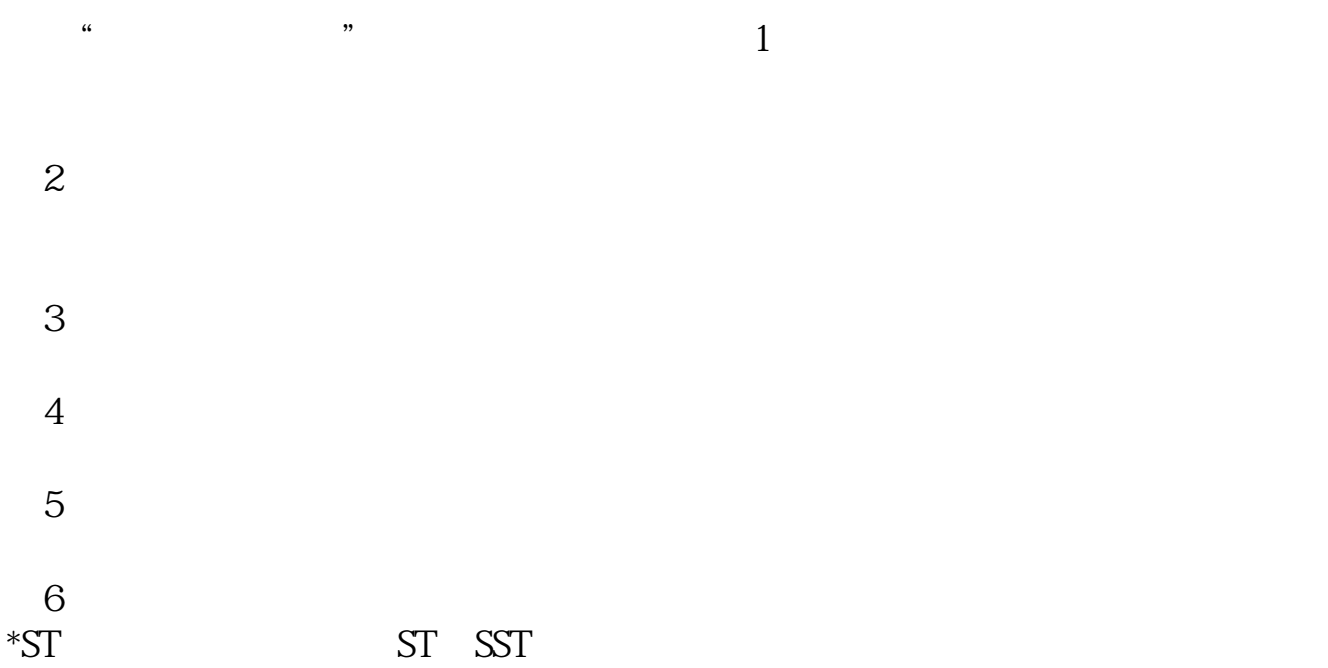

 $1.$ 

 $2.$ 

&gt

&gt

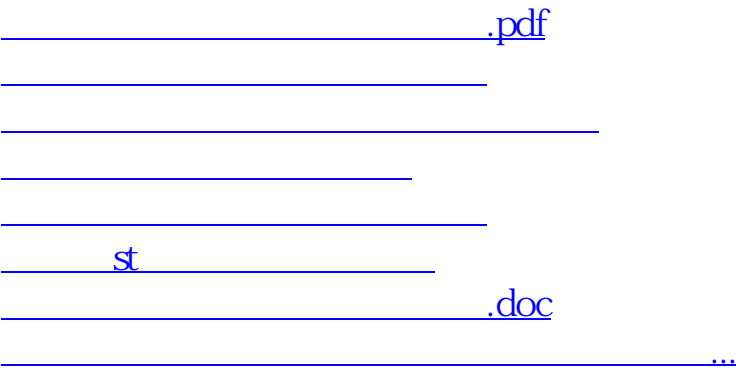

<https://www.gupiaozhishiba.com/chapter/37059550.html>